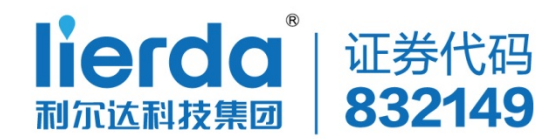

# **CoAP 数据收发例程**

**版本:Rev1.0**

**日期:2019-05-06**

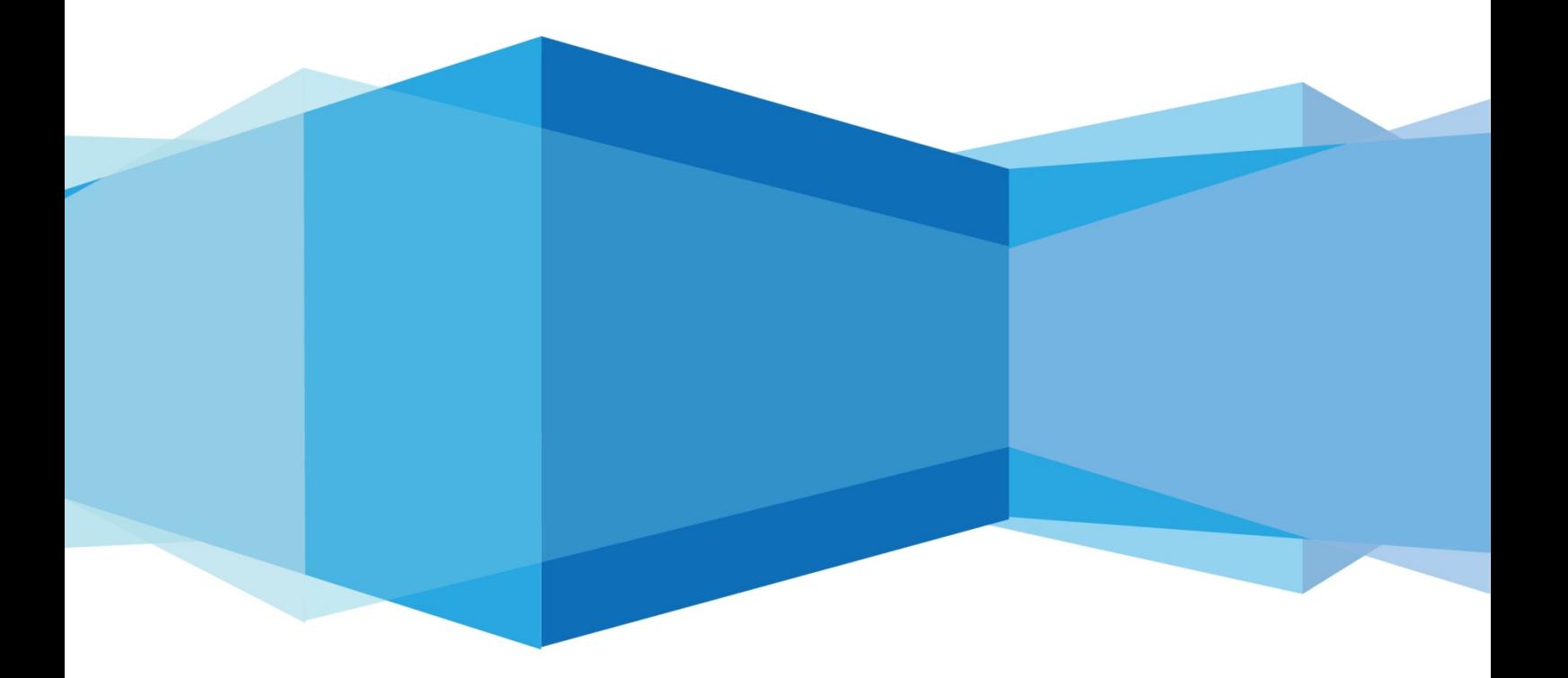

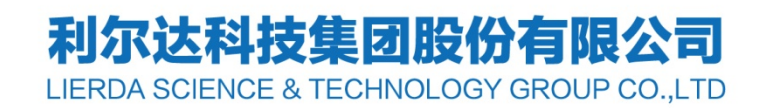

### <span id="page-1-0"></span>**法律声明**

若接收浙江利尔达物联网技术有限公司(以下称为"利尔达")的此份文档,即表示 您已经同意以下条款。若不同意以下条款,请停止使用本文档。 本文档版权所有浙江利尔达物联网技术有限公司,保留任何未在本文档中明示授予的权 利。文档中涉及利尔达的专有信息。未经利尔达事先书面许可,任何单位和个人不得复 制、传递、分发、使用和泄漏该文档以及该文档包含的任何图片、表格、数据及其他信 息。

本产品符合有关环境保护和人身安全方面的设计要求,产品的存放、使用和弃置应 遵照产品手册、相关合同或者相关法律、法规的要求进行。

本公司保留在不预先通知的情况下,对此手册中描述的产品进行修改和改进的权利;同 Jerda Sciences Yechnology

技术支持: [nbiot\\_support@lierda.com](mailto:nbiot_support@lierda.com) 2 / 10

## <span id="page-2-0"></span>**文件修订历史**

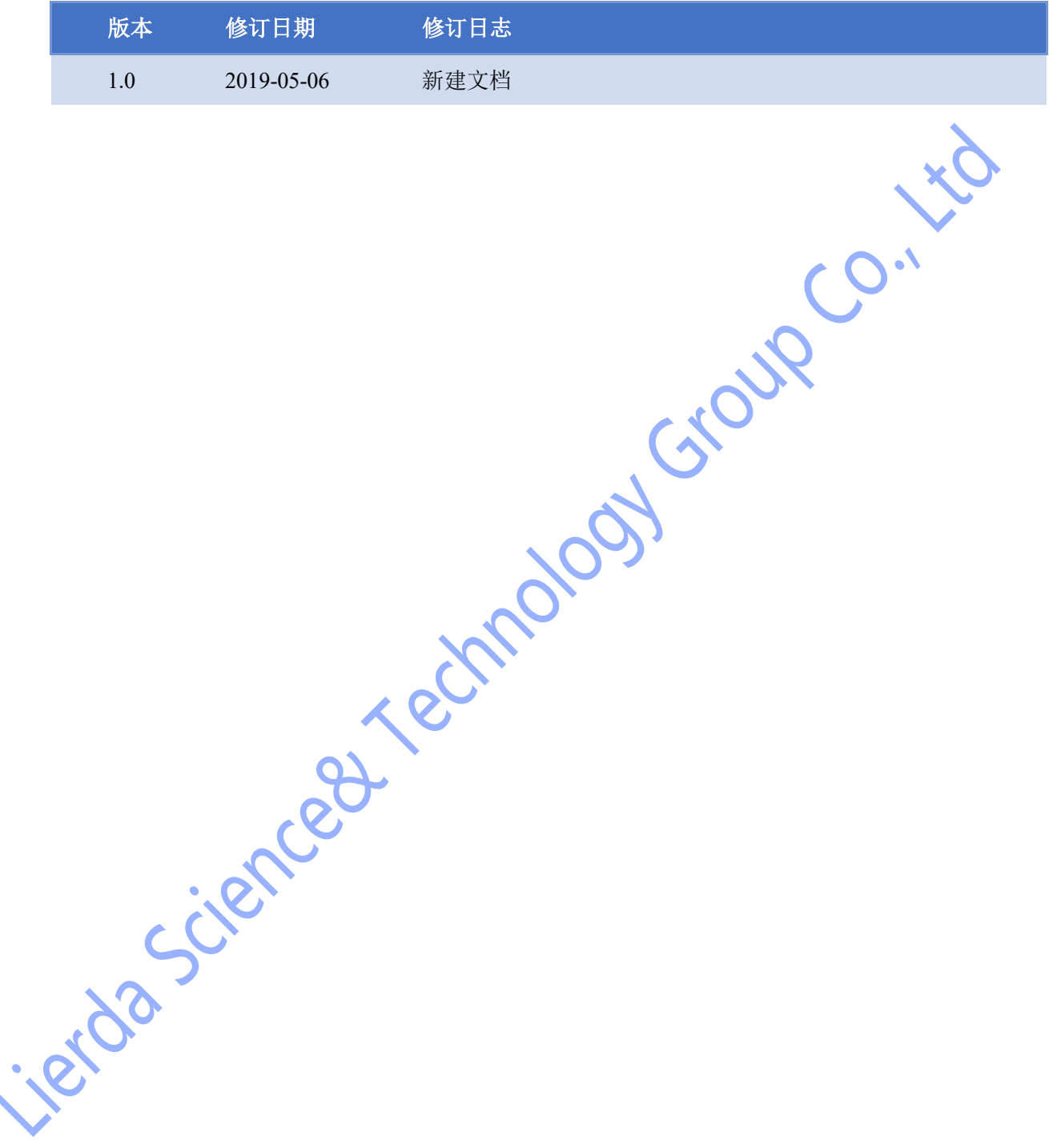

## <span id="page-3-0"></span>**适用模块型号**

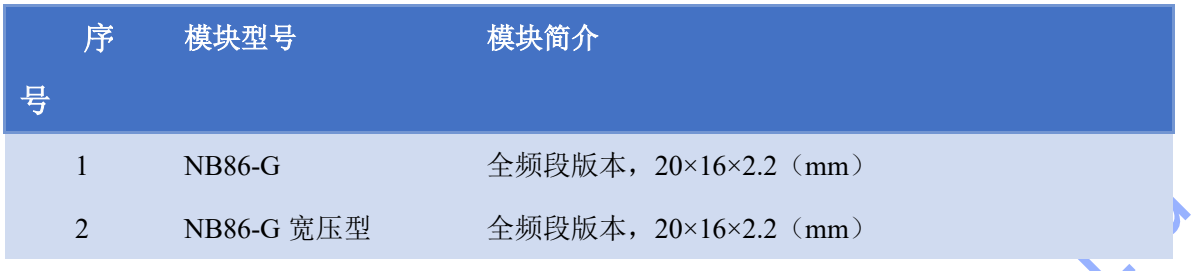

技术支持: [nbiot\\_support@lierda.com](mailto:nbiot_support@lierda.com) 4 / 10

## <span id="page-4-0"></span>**安全须知**

用户有责任遵循其他国家关于无线通信模块及设备的相关规定和具体的使用环境法规。 通过遵循以下安全原则,可确保个人安全并有助于保护产品和工作环境免遭潜在损坏。我司 不承担因客户未能遵循这些规定导致的相关损失。

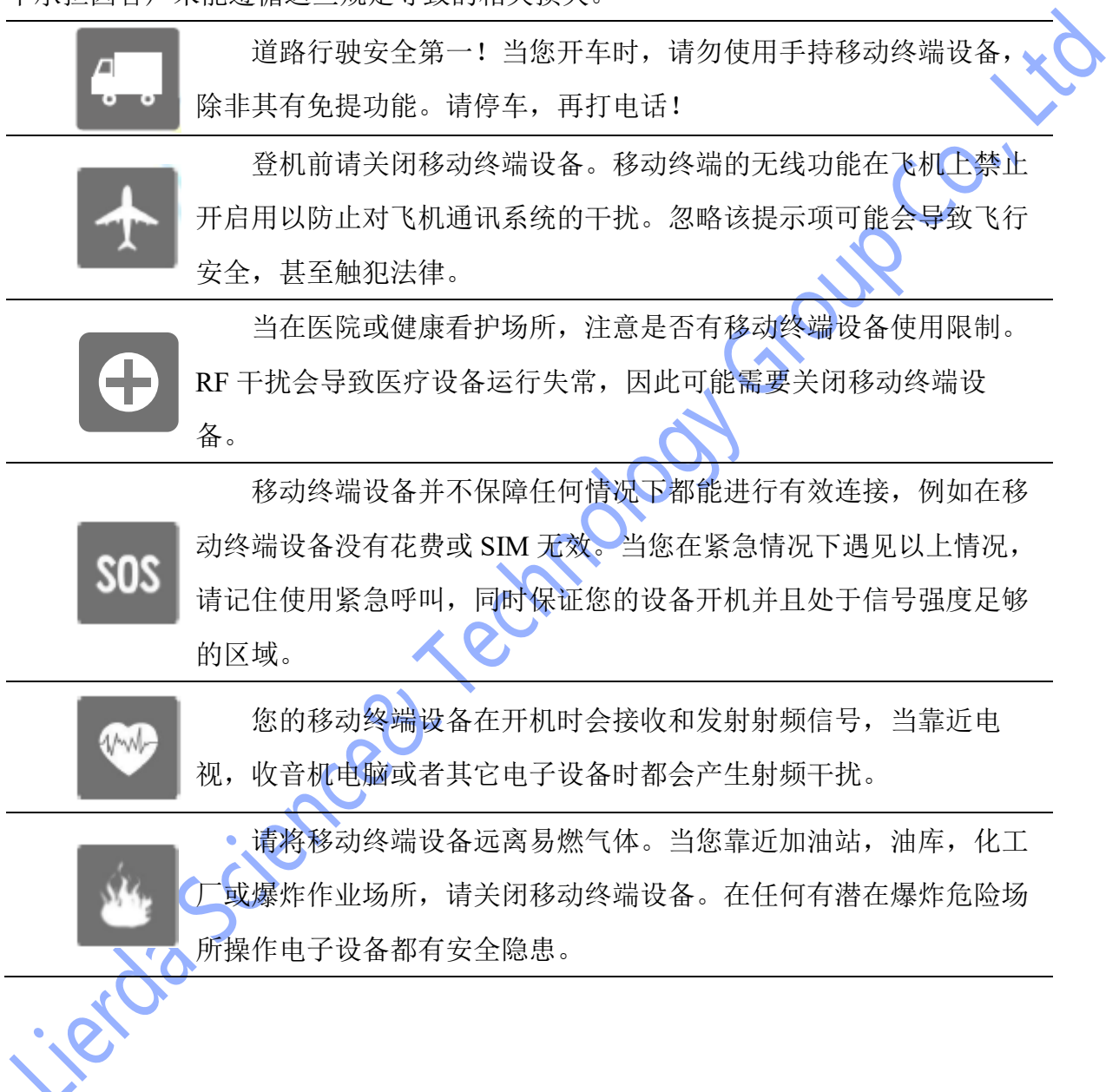

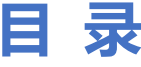

<span id="page-5-0"></span>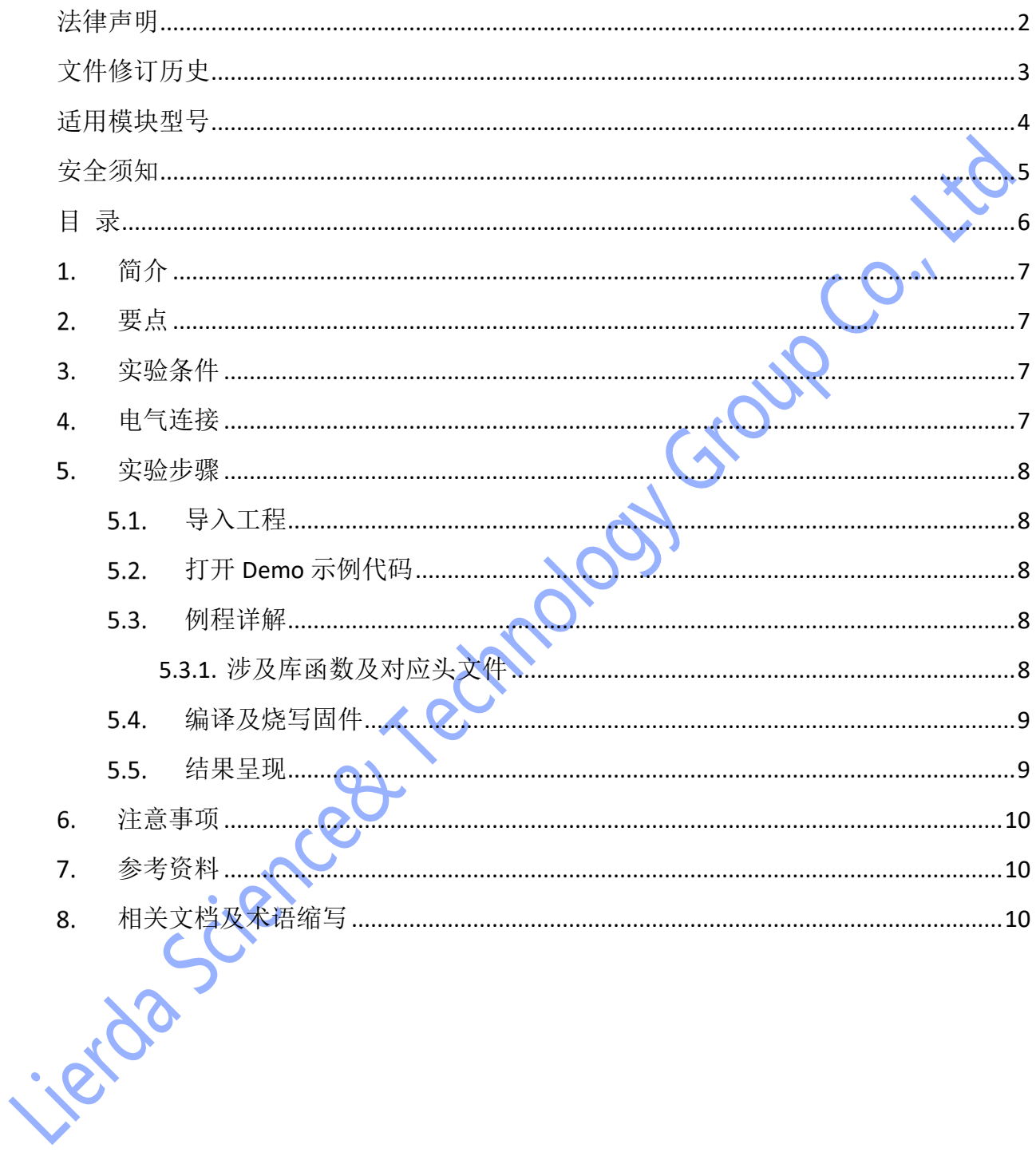

## <span id="page-6-0"></span>**简介**

本例程为 DAC 输出例程,例程对应目录如下:

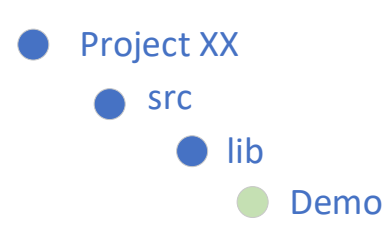

<span id="page-6-1"></span>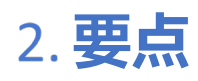

- CoAP 数据收发相关接口的常规用法
- 事件状态获取接口的常规用法
- 

・虚拟AT接口的常规用法<br>实验条件

<span id="page-6-2"></span>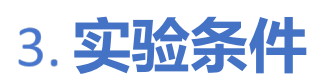

- 硬件: Lierda NB86 EVK/NB86-G 模组
- 软件: USB 转串口驱动
- 集成开发环境: Eclipse

<span id="page-6-3"></span>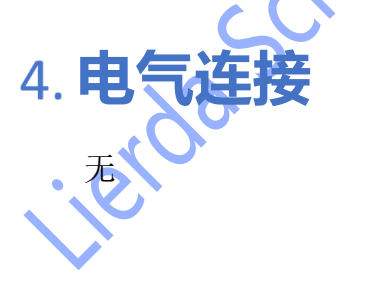

up Co. to

### <span id="page-7-0"></span>**实验步骤**

#### <span id="page-7-1"></span>**导入工程**

将 ProjectLedFlashing 文件夹导入 eclipse,导入方法详见《Lierda NB-IoT 模组 OpenCPU DemoCode 说明文档》

#### <span id="page-7-2"></span>**打开 Demo 示例代码**

打开 Demo 文件夹下示例代码如图 5-1:

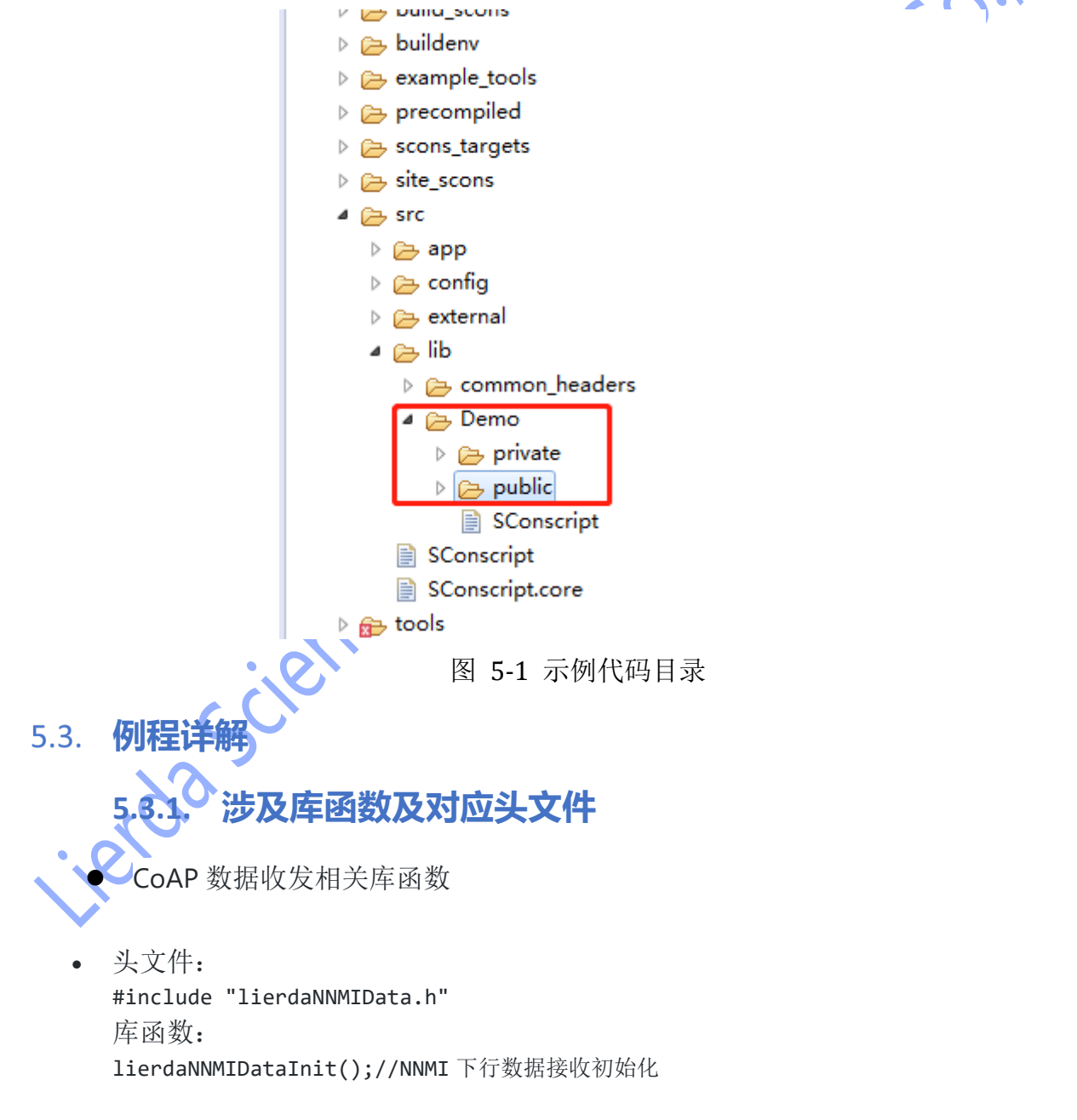

<span id="page-7-4"></span><span id="page-7-3"></span>lierdaNNMIDataReceived(nnmi\_buff, &nnmi\_buff\_len, 0xFFFFFFFF); //NNMI 下行数据接收

事件状态获取相关库函数

头文件:

#include "lierda\_module\_status.h"

库函数:

lierda\_module\_status\_read();//获取当前与平台的注册状态

虚拟 AT 相关库函数

```
头文件:
#include "lierda_app_main.h"
库函数:
char * lierdaATCall(char *at_cmd_buf_param, uint16 timeout);//虚拟 AT 接口
```
详见例程中的示例代码。

#### <span id="page-8-0"></span>5.4. 编译及烧写固件

编译成功后,烧写固件,编译和烧写过程详见《Lierda NB-IoT 模组 OpenCPU DemoCode 说明文档》

#### <span id="page-8-1"></span>**结果呈现**

烧写完毕, 打开串口助手, 选择 AT 串口, 波特率为 9600, 可看到如下结果:

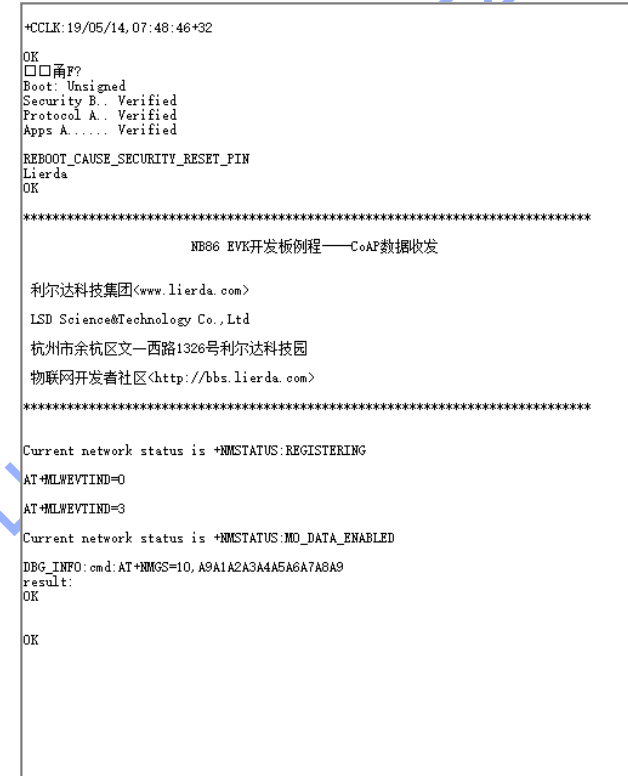

### <span id="page-9-0"></span>**注意事项**

● 使用该例程前, 先用 AT 指令配置一下平台的 IP 地址, 即 NCDP。

### <span id="page-9-1"></span>**参考资料**

技术论坛

[物联网开发者社区](http://bbs.lierda.com/)

## <span id="page-9-2"></span>**相关文档及术语缩写**

以下相关文档提供了文档的名称,版本请以最新发布的为准。

#### 表格 1 相关文档

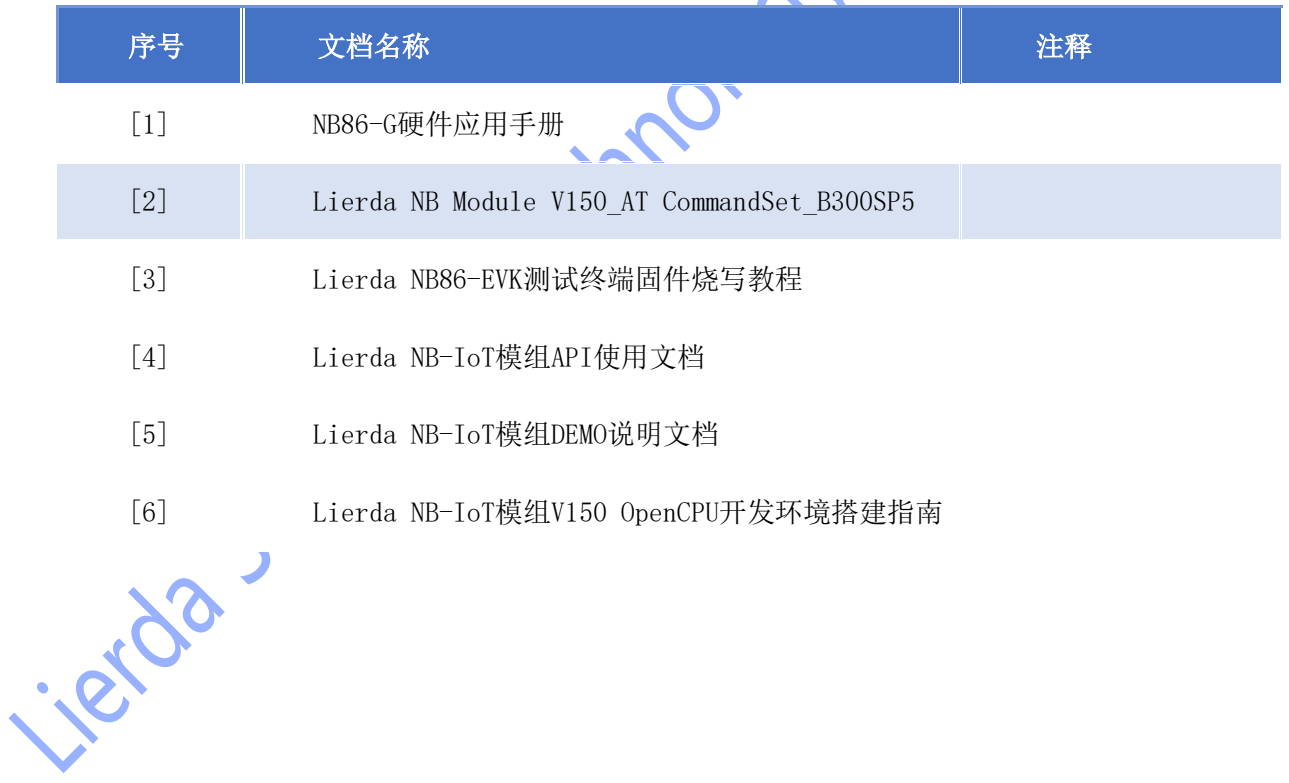